# **JONATHAN NEIDEL**

 [cv@jneidel.com](mailto:cv@jneidel.com) *·* [jneidel](https://github.com/jneidel) *·* [jneidel.com](https://jneidel.com) *·* [jneidel](https://www.linkedin.com/in/jneidel) Born: *7. Aug 1997* in Berlin

## **EDUCATION**

**HTW Berlin**, Berlin *2019 - today* B.Sc in Applied Computer Science in the 6. semester

**Emil Molt Akademie**, Berlin *2016 - 2018* Fachabitur: Business NC: 1,3

#### **IT SKILLS**

Before studying in university I already got accustomed to Node.js as the programming language of my choice, building everything from APIs, complete Webapps, small scripts and full-featured command-line apps. Supported by the complete JavaScript toolkit: Webpack, Jest, Eslint, Vue.js and TypeScript.

In the progress of my studies I expanded my horizon in terms of languages by building applications in Python, Java, Scala and C++.

Working at Endava, I got in contact with- and built projects in PHP/Symfony.

#### **Sprachen:**

- Web: JavaScript, TypeScript, HTML, CSS, SASS
- Backend/General: Node.js, PHP/Symfony, Python, Java, Scala

Since 2018 I've been using Linux as my primary operating system. Where I'm trying to do everything - within reason - in the terminal. Throughout I've customized my whole system to my needs, while acquiring proficiency in the writing shell scripts to solve a host of problems.

Git is being utilized for the management of everything and it's use has become second nature.

#### **Tools:**

- Linux, Shell/Bash, Vim
- Git, Github, Gitlab
- Jira

# **Databases:**

- PostgreSQL, MariaDB
- MongoDB

#### **Other:**

- Docker, docker-compose
- RabbitMQ

**PROFESSIONAL EXPERIENCE**

# **Endava - Backend Developer** *Feb 2022 - today*

See the projects in detail below.

#### **IT PROJECTS**

#### **Endava: Soon @ Endava** *Mar 2022 - today*

Symfony, PHP, Docker, Sonata, RabbitMQ, Node.js

- *·* Implemented a full-fledged webapp based on Symfony best-practices
- *·* Content and user management using Sonata
- *·* A microservice that sends mail based on inputs from message queue
- *·* Writing user stories and tickets. Assigned work and reviewed pull requests

# **Endava: changelog-viewer** *Feb - Mar 2022*

React, Docker, Gitlab CI, Node.js

- *·* Static site that display a interactive version of an underlying markdown changelog file
- *·* Dockerized deployment and use in Gitlab CI pipeline

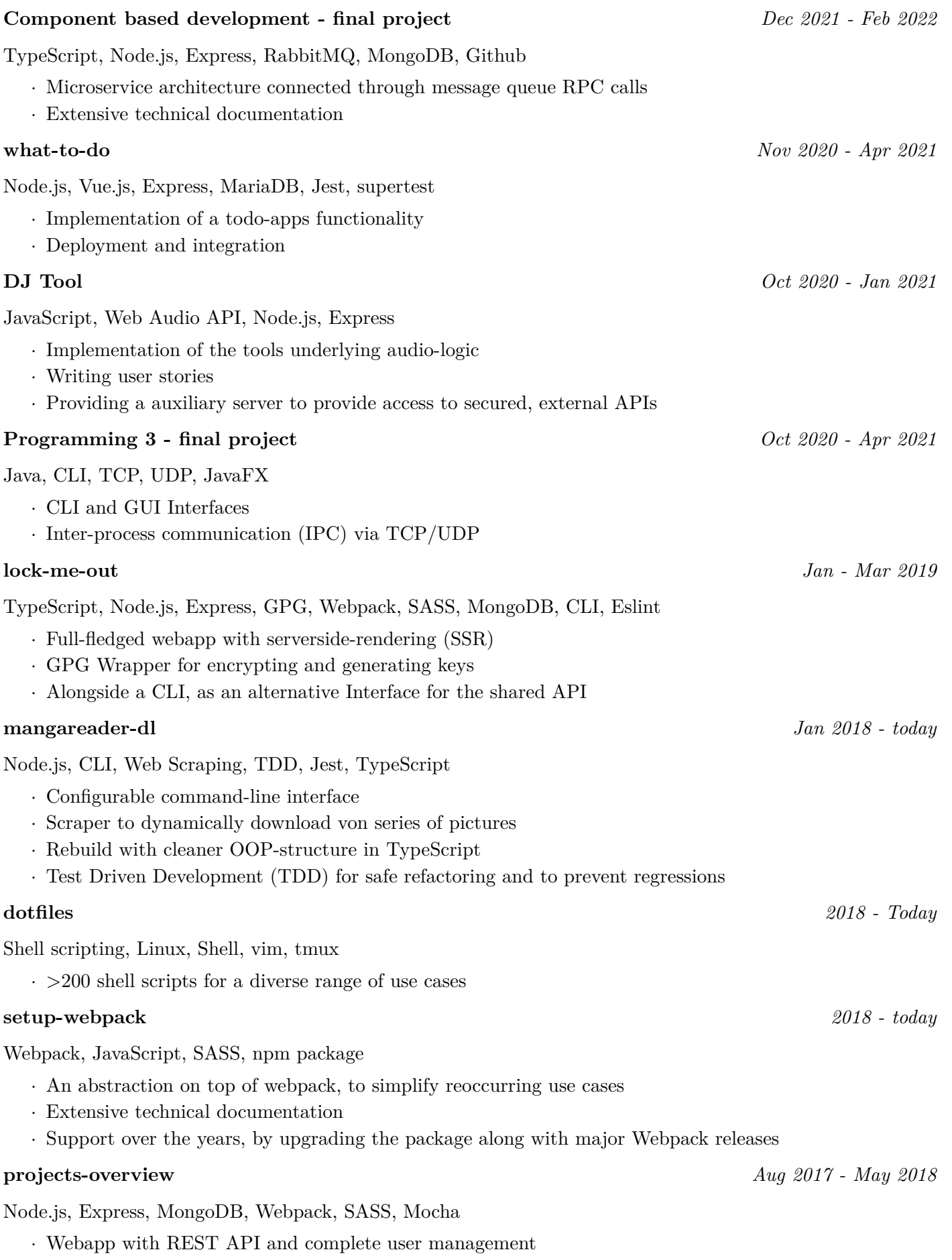

# **VOLUNTEERING**

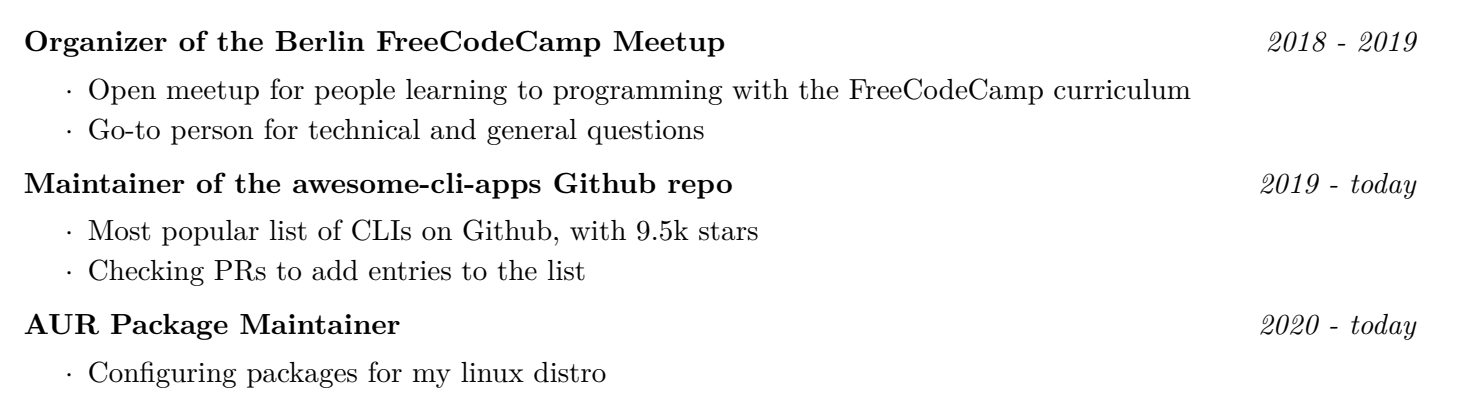

# **LANGUAGES**

**Deutsch:** native **Englisch:** fluent

# **INTERESTS**

**Programming:** I'm using programming in my daily life to solve all hosts of problems to make my life easier. That's why I learned to program in the first place.

**Cooking:** I like eating and thus enjoy cooking something fresh and healthy for myself. It allows me to improvise with dishes and serves as a nice contrast to sitting in front of a screen.

**Sports:** This contrast is also given with exercise, which takes the form of biking, Yoga, or longer walks around the local forest.

**Repairs:** I rather enjoy fixing up my bike myself. I got a growing selection of tools and take every new problem that crops up as a new challenge and opportunity to understand the bike better.

**Reading:** Alongside technical literature and non-fiction, I enjoy one or another work of fiction.

**Stocks:** To setup a secure financial future I'm getting into stock trading.

**Meditation:** A part of the daily routine to live life more consciously.